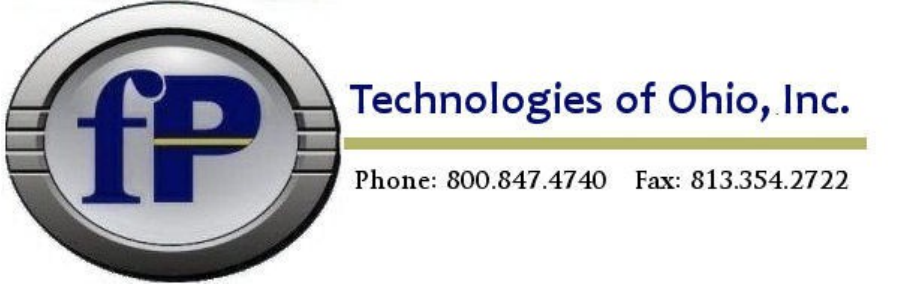

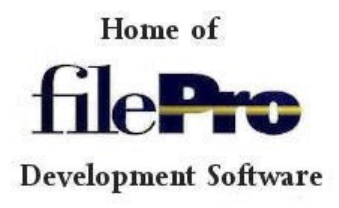

## **filePro 5.8.00 New Features**

#### **32 and 64 bit compiles** for Windows, Linux, FreeBSD and OpenServer X

- **Encrypted Files** In define files, you can now tell filePro to encrypt the entire file so that it can not be viewed outside of filePro or was encrypted on an un-authorized machine. This does not apply to Indexes or Alien files.
- **FPML/PDF** output. PDF document creation from within filePro with new printer type fpml.prt.
- **Browse LOOKUP**s are now available in [dr]report processing, including -v selection processes.
- The **USER** command will now allow an expression for the command to be passed in parentheses.

*USER foo = ( getenv("MYPATH") { "/script" < aa )*

- **USER** is now available **on Windows.**
- **result = HASH**( hash type, data [, result type [, length ]] ) is a cryptographic hash function.
- **result = HMAC\_HASH(method, data, key [,method2[,length]] )** is a keyed-hash message authentication code.
- Using **SET DELIMITER 'x'** now sets the field delimiter in fP-SQL\* output.
- **PFMBTO** is now available on Windows.
- **status = CRYPTERROR**( [format] ) gets error code for ENCRYPT()/DECRYPT() failure.
- **old = @ODBC.handle.TIMEOUT**(timeout) to set the ODBC query timeout.
- If: **LOCKED(-)** support has been added. Checking to see if a record is locked in the file you are sitting in is now supported.
- **SOCKETCLOSE()** now releases the socket\* license count used for that session.
- **PFREADONLYWARNING**=OFF This will turn off the Read Only warning message displayed by setting either the -RO flag or PFREADONLY is set to ON.
- Added **filepro-del.key** file to the lib folder to support using the DELETE key on Windows as the BREAK key. Set PFKEYTAB=filepro-del in the config file.
- On files without an index.X defined, [dr]clerk will re-enable the "**X Exit" option on the index selection screen**.

\* TCP/IP Sockets and fPSQL are sold and licensed separately

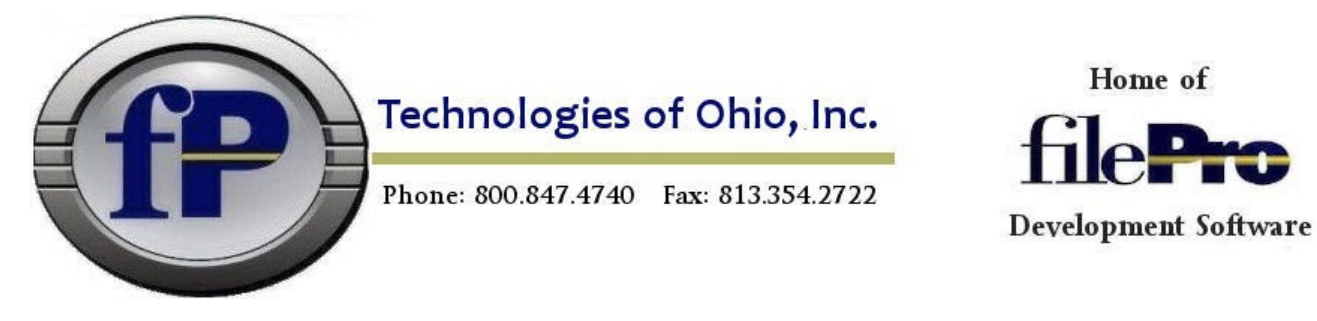

### **filePro Plus 5.7 Release Information**

fP Technologies of Ohio, Inc. is happy to announce the release and shipment of version 5.7 of the filePro Plus database product. You will find many enhancements and various changes in how the product is sold, priced and bundled for distribution. We feel that these offerings will provide the filePro Developer several options that have never been offered before. Here are some of the new features of the product:

5.7 filePro Plus now includes:

XML Mapping Wizard (Java application), XML Schema Definition parser and XML Mapping File editor along with XML output type (dmoedef, .xout files) ties processing, tags and break tags to the XML Mapping File.

ODBC (Windows) now included in the filePro Plus offering.

fP+MySQL offers the user MySQL capability interfaced to filePro Plus.

Read/Write from filePro or modify from external source.

Full Development Licenses offered in: Single session and 5+ selectable sessions.

Example: Select 5, 7, 11, 28, 54, etc you choose the number of sessions.

Runtime Licenses are now ADDED to your Development License count.

Example: You purchase a five (5) user Development License plus ten (10) additional RT licenses for a total user count of fifteen (15) runtime licenses.

Developer Annual Packages allows you to purchase one not for resale copy of our filePro Plus development offerings (Linux, Windows or Unix) including: fpSQL, WinODBC, XML, fP+MySQL, GI server with 2 clients and GI Tool Kit at huge discounts based on annual Sales Level and an annual fee.

Annual Maintenance Subscription includes: all updates, bug fixes and enhancements to the current filePro products during the term of your subscription. Your "wish list" request will also have priority attention. No more waiting for a new Release but take advantage of new features as they are available. NOTE: future or new products may not be included.

Pricing and discount levels have been adjusted and based on session usage and annual purchases.

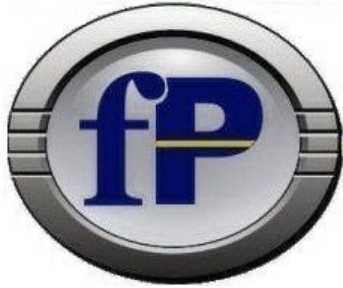

Technologies of Ohio, Inc.

Phone: 800.847.4740 Fax: 813.354.2722

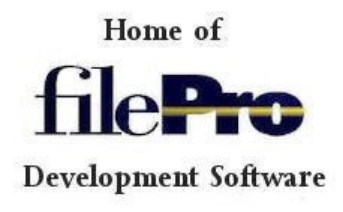

*64-bit file I/O breaks the 2 GB file size limit \*Some Operating Systems will not support 64-bit I/O* Verify your system capabilities prior to ordering filePro

*Data encryption supports various encryption standards. Blowfish, Twofish, AES, Rijandel, DES, Safer+, and Rc2 result = ENCRYPT/DECRYPT(data,method,key [ ,nonce ] )*

# *Nested Calls*

*'Calls' within processing can now be nested, limited only by system resources*

*Windows UNC Support Store your data at \\machine\sharename*

## *SPELLCHECK command*

*Check your text memos or fields for spelling accuracy. Custom dictionaries by user login*

*26 Automatic Indexes*

*Now you can have 26 automatic indexes A-Z*

## Socket Access commands

(Requires additional purchase & annual license fee) *Open and monitor TCP/IP ports Pass information back and forth through the ports*

License Protection

System calls are *excluded* from the license user count. "Free" evaluation software available with expiration dates.

Increased the number of extended key/data segments from 3 to 6

# **NEW PROCESSING COMMANDS**

#### RESET @PN

----------------

This resets @PN to "1", allowing multi-pass printouts to start over on page 1.

#### GETPID()/GETPPID()

------------------------

GETPID() returns the process ID of the current process. GETPPID() returns the process ID of the parent process under Unix/Linux. On Windows, this information is not available, and an empty string is returned.

#### GET16/GET32/PUT16/PUT32

-----------------------------------

```
value = GET16 ( buffer [ , offset [ , byteorder ]] )
value = GET32 ( buffer [ , offset [ , byteorder ]] )
binval = PUT16( value [ ,byteorder ] )
binval = PUT32( value [ ,byteorder ] )
```
The GETnn functions retrieve a binary value from a buffer, and the PUTnn functions convert the value into binary. The offset parameter specifies the zero-relative offset within the buffer where the value resides. The byteorder parameter specifies the byte order of the binary value, with "L" meaning littleendian, "B" meaning big-endian, and the default being the native order of the current system.

For example, to get the 32-bit little-endian value at offset 8 within the MyBuffer variable, you would use:

```
GET32(MyBuffer,"8","L")
```
To convert the RouterHandle variable into a 16-bit little-endian value, you would use:

```
PUT16(RouterHandle,"L")
```
Note that 8-bit values can already be read/written using the existing ASC and CHR functions.

#### FIELDNUM()

---------------

FIELDNUM(lookupname,fieldname) returns the field number of the given field name. If no such field exists, a null string is returned.

#### WORDWRAP()/@WORDWRAP[]

-----------------------------------

Used to manually do word-wrapping of fields.

 $xx = WRAPINFO(value, width[, options])$ Where "options" is: 0 - Word-wrapped text is returned as-is, without hard returns. 1 - Text is returned with trailing spaces stripped. 2 - Text is returned as-is, including hard returns. The default is "0". Other values give "undefined results"[1]. xx = @WORDWRAP[linenum]

# **NEW PROCESSING COMMANDS**

The WORDWRAP() function generates wrap text for the given field, as wrapped to the given width. (The field need not be a memo field.) The @WORDWRAP[] array returns information about the most recent WORDWRAP() call. It is an array of zero-relative values containing the text for each line. Note that some values will be negative, meaning that the line break was caused by a hard return in the buffer just before it. (Also note that the hard return is still in the buffer and would need to be excluded from any printout.)

#### @SBRKn event

--------------------

"Start of break" event. This event is triggered on the first record of a subtotal break. Unlike  $@W$ BRKn, this processing is run prior to the normal processing, and if multiple  $@S$ BRKn's are triggered at the same time, they are executed from the outermost level inward. (ie: the opposite order of @WBRKn processing.)

### **DOKEY**

The new DOKEY function allows @key to trap a keystroke and then tell filePro to act on that keystroke as if there were no @key trap. Its syntax is:

DOKEY expr

where "expr" is the keystroke to perform. Note that only the first character is used, and it need not necessarily be the same as the current @key event. Note that DOKEY does an implicit END. For example:

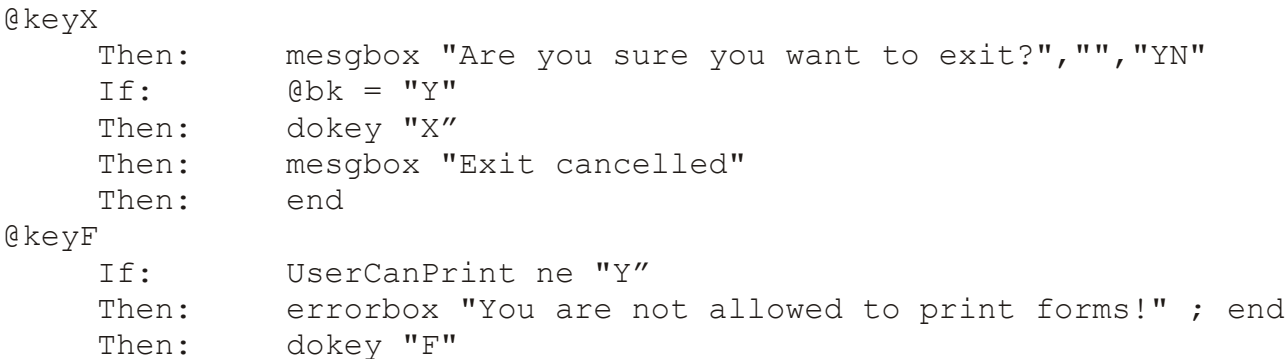

Also note that DOKEY does not interfere with PUSHKEY, and they can be used in conjunction. For example, to trap "B" and then load the "mybrowse" browse format:

@keyB

Then: pushkey "flmybrowse[ENTR][ENTR]" ; dokey "B"

Remember that the DOKEY must come after the PUSHKEY, as it does an implicit END.

# **NEW PROCESSING COMMANDS**

### SYSTEM() function

------------------------

 $xx = SYSTEM(command [,noredrawflag])$ 

Equivalent to SYSTEM and SYSTEM NOREDRAW, except that the exit value is returned. If "noredrawflag" is zero or not supplied, the screen is redrawn after executing the command. If "noredrawflag" is "1", the screen is not redrawn (the equivalent of a SYSTEM NOREDRAW command). Other values are not currently defined.

#### @LICENSE[] ---------------

Contains license information.

Subscripts:

- 1 = A comma-separated list of licensed features.
- $2 =$  Name
- 3 = Serial number
- 4 = Platform
- 5 = Product name
- $6 = Version$
- 7 = User count